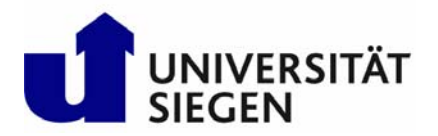

Der Kanzler

UNIVERSITÄT SIEGEN Der Kanzler 57068 Siegen

Siegen, 15.12.2010

# **Leitfaden Trennungsrechnung**

## **1. Anforderung des EU-Beihilferahmens**

Am 1. Januar 2007 trat der "Gemeinschaftsrahmen für staatliche Beihilfen für Forschung, Entwicklung und Innovation" der Europäischen Kommission (Richtlinie 2006/C 323/01) in Kraft. Nach Ablauf einer Übergangszeit gilt seit dem 1. Januar 2008 die Ziffer 3.1.2 zur Angebotskalkulation und seit dem 1. Januar 2009 die Ziffer 3.1.1 zur Trennungsrechnung.

Ziffer 3.1.1 verlangt von den Universitäten eine rechnerische Trennung zwischen wirtschaftlicher und nicht wirtschaftlicher Tätigkeit. Zu den wirtschaftlichen Tätigkeiten gehören Auftragsforschung, Beratungstätigkeiten, Wissens- und Technologietransfer zugunsten von Wirtschaftsunternehmen, Vermietung von Forschungsinfrastruktur und sonstige Dienstleistungen für gewerbliche Unternehmen. Vereinfacht gesagt, sind alle Tätigkeiten, die potenziell der Besteuerung zu unterwerfen sind, auch wirtschaftliche Tätigkeiten.

Ziffer 3.1.2. dient der Vermeidung von Quersubventionierungen der wirtschaftlichen Tätigkeit aus Mitteln der nicht-wirtschaftlichen Tätigkeit, da staatliche Beihilfen nach Artikel 87 Abs. 1 des EG-Vertrages grundsätzlich verboten sind. Aufgrund des Gemeinschaftsrahmens sind Aufträge im Bereich der wirtschaftlichen Tätigkeiten durch die Universität nur durchführbar, wenn die Leistung der Universität entweder zum Marktpreis oder, wenn ein Marktpreis nicht ermittelbar ist, zu den Vollkosten plus einem angemessenen Gewinnaufschlag angeboten wird.

Der Kanzlerarbeitskreis der Universitäten in NRW hat unter Hinweis auf die Erkenntnisse der Arbeitsgruppe für das NRW-Modell des 7. EU-Forschungsrahmenprogramms bzw. für die Kalkulationen im Rahmen der Umsetzung des Gemeinschaftsrahmens den Hochschulleitungen empfohlen, in eigener Verantwortung die entsprechenden notwendigen Umsetzungen durchzuführen.

Die Regeln des Gemeinschaftsrahmens dienen einem fairen Wettbewerb zwischen den Universitäten und der freien Wirtschaft. Das Rektorat der Universität Siegen hat entschieden, die Vorschriften des Gemeinschaftsrahmens für das Jahr 2010 umzusetzen.

## **2. Schema zur Prüfung der wirtschaftlichen oder nichtwirtschaftlichen Tätigkeit**

Einen Anhaltspunkt zur Trennung von wirtschaftlichen und nichtwirtschaftlichen Tätigkeiten bildet die steuerliche Abgrenzungsrechnung im Rahmen der Betriebe gewerblicher Art (BgA) (§2 UstG i.V.m. §4 KStG).

Generell wird eine Einrichtung wirtschaftlich tätig, wenn sie Waren und/oder Dienstleistungen auf einem bestimmten Markt anbietet.

Die anliegenden Prüfschemata bilden die an einer Hochschule auftretenden Fälle und deren Behandlung im Rahmen der Trennungsrechnung ab. Sie geben auch einen grundlegenden Überblick über die steuerrechtliche Einordnung. Weitere Details zur Umsatzsteuer- und Ertragssteuerpflicht (Körperschaftssteuer, Gewerbesteuer) der einzelnen Fälle können auf Grund ihrer Komplexität in dieser Darstellung nicht zusätzlich abgebildet werden. Hierüber werden Sie gesondert informiert.

## **3. Kalkulationsschema im Fall der wirtschaftlichen Tätigkeit**

Die Overhead-Sätze zur Bestimmung der Vollkosten werden durch die Verwaltung der Universität ermittelt. Diese sind grundsätzlich verbindlich.

Für 2011 sollen die im Rundschreiben des Kanzlers vom 8. September 2010 mitgeteilten Overheadsätze beibehalten werden. Diese Regelung steht unter dem Vorbehalt der Zustimmung des Wirtschaftsprüfers der Hochschule.

Die projektausführenden Stellen der Universität sind für eine korrekte Angebotskalkulation im Sinne des Gemeinschaftsrahmens verantwortlich. Die Universitätsverwaltung kann sie hierbei unterstützen. Die ausführende Stelle hat die Kalkulation zu dokumentieren und der Universitätsverwaltung vorzulegen, so dass die Korrektheit der Berechnungen auch in der Zukunft nachvollziehbar ist. Insbesondere ist auch zu berücksichtigen, dass die realisierte Gewinnspanne der Ertragssteuerpflicht unterliegen kann, hier kann bei Bedarf Unterstützung durch die Steuerabteilung der Universität erfolgen. Für die Kalkulation ist eine entsprechende Dokumentation des Arbeitseinsatzes, anhand der Zeiterfassungsbögen, notwendig, für die die ausführende Stelle verantwortlich ist.

Kann die ausführende Stelle transparent und ohne Zweifel nachweisen, dass eine Vollkostenrechnung deutlich über dem Marktpreis liegt, kann auch nach Marktpreisen abgerechnet werden. Ein Beispiel hierfür kann sein, dass die Mitbewerber auf dem Markt andere Verrechnungsmodalitäten anwenden, um Ihre Leistungen möglichst günstig dem Markt anzubieten. Jedoch wird davon ausgegangen, dass es sich hierbei um eine Ausnahme handelt, denn an den Nachweis des vergleichbaren Marktpreises sind strenge Anforderungen zu stellen.

Nach der folgenden Clusterung erfolgt die Prüfung der eingereichten Kalkulationsschemata:

## **Aufträge < 1.000 €:**

Bei Aufträgen unter 1.000 Euro braucht kein differenziertes Kalkulationsschema vorgelegt zu werden. Hier reicht eine Bestätigung, dass der Angebotspreis entsprechende Gemeinkosten beinhaltet. Der Projektverantwortliche kann sich dabei auf Erfahrungs- bzw. Durchschnittswerte berufen. Auch von diesen Aufträgen wird ein durchschnittlicher Overhead berechnet und gemeinsam mit der hierauf entfallenden Steuerlast einbehalten.

Ein separates Projektkonto wird hierfür nicht eingerichtet.

## **Aufträge von 1.000 € bis 10.000 €:**

Ein differenziertes Kalkulationsschema ist erforderlich. Es werden Stichproben der eingereichten Budgetkalkulationen vorgenommen.

## **Aufträge > 10.000 €:**

Alle eingereichten Budgetkalkulationen werden geprüft.

Die Budgetkalkulationen dienen ausschließlich der hochschulinternen Dokumentation und sind nicht an Dritte weiterzugeben.

F+E-Vorhaben können von der Abteilung 2.3 (Forschungsförderung) nur bearbeitet werden, wenn eine entsprechende, nachvollziehbare Kalkulation (unter Verwendung des hochschulintern abgestimmten Kalkulationsschemas) mit dem Antrag eingereicht wird. Anträge, die ohne Kalkulationsschema eingehen, werden durch die Abt. 2.3 nicht bearbeitet, sie gehen zurück an den Forschenden.

Bei Geldeingängen ohne vorliegenden Vertrag, erfolgt eine Einstufung des Projekts als wirtschaftlich. Die Geldeingänge in diesen Fällen, werden auf einem Verwahrkonto verbucht und bis zur Klärung des Sachverhaltes nicht freigegeben.

Um sowohl die Anforderungen des Gemeinschaftsrahmens umzusetzen als auch die gegebenenfalls abzuführende Ertragssteuer korrekt ermitteln zu können und gleichzeitig im Anhang zum Jahresabschluss die Trennungsrechnung sachgerecht darstellen zu können, müssen sämtliche Projektkosten tatsächlich dem Projektkonto belastet werden.

Mitarbeiter, die aus Mitteln des Landeszuschusses finanziert werden und in Drittmittelprojekten mit einem Auftragswert über 1.000 € tätig sind, werden anteilig auf das Projektkonto gebucht. Damit das Projektkonto auch tatsächlich mit den korrekten Personalkosten belastet wird, müssen Stundenzettel aller im Projekt eingesetzten Mitarbeiter (die aus Landesmitteln finanziert werden) geführt werden, nach denen die umzubuchenden Anteile ermittelt werden können. Der bislang auf dem Projektkonto verbliebene rechnerische Überschuss aufgrund fehlender Belastung der aus Landesfinanzierung bereitgestellten Ressourcen wird zukünftig durch Belastung des Projektkontos mit den Kosten des Planpersonals entfallen. Auf professoraler Ebene entfällt der Stundennachweis, hier werden die geplanten Stunden laut Kalkulation umgebucht.

Bitte beachten Sie folgende Hinweise:

- Das "Ansparen" dieser Haushaltsmittel, wie es bisher bei den freien Drittmitteln oft üblich war, birgt die Gefahr der Kürzungen des Landeszuschusses in sich und muss vermieden werden.
- Mitarbeiter, die aus den frei werdenden Haushaltsmitteln beschäftigt werden, unterliegen grundsätzlich der Lehrverpflichtung. Dies unterscheidet sie von Beschäftigten, die aus - freien - Drittmitteln finanziert werden und keine solche Lehrverpflichtung haben.
- Investitionsmittel und Kosten der Nutzung von Maschinen und Gegenständen: Diese Mittel werden dem Projektkonto belastet, verbleiben aber zu 100% bei der Fakultät bzw. der ausführenden Stelle. Die genaue Regelung ist den Fakultäten überlassen.

## **4. Overhead**

Der Overhead verteilt sich folgendermaßen:

- 75 % verbleiben bei Fakultät/Projektleitung (je nach Vereinbarung innerhalb der Fakultät)
- 25% gehen an die Zentrale um die zusätzlich entstehenden Kosten für die gesetzlich vorgeschriebene Umsetzung des Gemeinschaftsrahmens zu decken. Der erhöhte

Aufwand entsteht insbesondere in der Forschungsförderung, im Buchungsgeschäft und im Steuerbereich.

## **5. Ansprechpartner zur Trennungsrechnung in der Verwaltung der Universität**

Bitte wenden Sie sich bei Fragen zu Projekten an den Leiter der Abt. Forschungsförderung, Herrn Dr. Stupperich (Tel. 4837). Bei Fragen zu Kalkulationsschema und Zuschlagssätzen stehen Ihnen Thomas Wienkamp (Tel. 4875) und Andreas Düngen (Tel. 4866) gerne zur Verfügung. Weitere Ansprechpartner aus der Verwaltung (z.B. zur buchungstechnischen Abwicklung, zur Klassifizierung der Projekte und Fragen zur Besteuerung) werden wir Ihnen im Rahmen der für das erste Quartal geplanten Infoveranstaltungen für die Fakultäten vorstellen.

# **Häufig gestellte Fragen zur Trennungsrechnung**

- 1. **Muss die Universität Siegen die Vorgaben der Trennungsrechnung erfüllen?**  Ja, da ansonsten Konkurrentenklagen und die Rückzahlung von Zuschüssen der EU für andere Drittmittelprojekte drohen. Ferner können anderenfalls die Zuwendungen des Landes teilweise oder gar ganz als "Quersubventionierung" qualifiziert werden. Die als quersubventioniert qualifizierten Haushaltsmittel könnten dem Land zurückgezahlt werden müssen. Angesichts das Umstandes, dass bereits heute die Landesmittel kaum für einen uneingeschränkten Universitätsbetrieb ausreichen, wäre jede Rückzahlung eine nicht tragbare Einschränkung der wirtschaftlichen Leistungsfähigkeit der Universität Siegen.
- 2. **Führt die Universität Siegen als einzige Universität/Hochschule die Trennungsrechnung ein?**

Nein, europaweit, also auch in Nordrhein-Westfalen, müssen alle Universitäten/ Hochschulen die Vorgaben der Trennungsrechnung erfüllen. Alle Akteure müssen grundsätzlich unter den gleichen Bedingungen agieren, die Universität ist nicht gegenüber anderen Hochschulen im Nachteil. Auch wenn zur Zeit vielleicht noch nicht alle Universitäten/ Hochschulen die Trennungsrechnung vollständig umgesetzt haben, ist für die Universität Siegen das Jahr 2010 unabdingbar, denn die Erwartungshaltung ist klar: Zum Ende des Jahres 2010 müssen die Universitäten die Trennungsrechnung eingeführt haben und ihre wirtschaftlichen Tätigkeiten zu Vollkosten oder zu Marktpreisen abrechnen.

- 3. **Auf welcher Basis werden die Zuschlagssätze für die Vollkostenmodelle entwickelt?**  Die Universitäten in NRW haben sich auf die Anwendung des so genannten NRW-Kostenmodells vereinbart. Hierbei werden aus den Daten der Kosten- und Leistungsrechnung für das MIWF (jährliche Berichte) die Overheadkosten pro Lehreinheit ermittelt. Diese so ermittelten Overheadkostensätze werden um die auf die Lehre entfallenden Kosten (z.B. Miete und Bewirtschaftung von Seminarräumen) reduziert. Von den so ermittelten Sätzen darf nur in Ausnahmefällen abgewichen werden. Für 2011 sollen die im Rundschreiben des Kanzlers vom 8. September 2010 mitgeteilten Overheadsätze beibehalten werden. Diese bleiben solange gültig, bis im Folgejahr ein neuer Satz entwickelt wird. Dies hat spätestens zum 31.07. eines jeden Jahres zu erfolgen.
- 4. **Welche Vorteile hat die Trennungsrechnung für den einzelnen Wissenschaftler?** Mit den zusätzlichen Mitteln hat der Wissenschaftler die Möglichkeit, seine Forschungsinfrastruktur zu erhalten und auszubauen. Es entsteht eine höhere unmittelbare LOM-Wirksamkeit des Projekts. Zudem steigt die Kostentransparenz und die Refinanzierung von Personalkosten für die Fakultäten und die Refinanzierung indirekter Kosten für die Universität werden übersichtlicher.

#### 5. **Overheadkosten**

Die aktuellen Overheadpauschalen sind dabei ein erster Richtwert. Die Overheadkosten werden dem Projektkonto belastet und entsprechend dem vorstehenden zu 75% der Fakultät bzw. der ausführenden Stelle und zu 25% der Zentrale gutgeschrieben.

Die Umbuchung der erfassten Kosten und die Belastung mit dem Overhead auf Basis der Ist-Daten auf das Projektkonto erfolgt zum Abschluss eines Projektkontos, spätestens quartalsweise.

#### 6. **Warum muss ein Gewinnzuschlag erhoben werden?**

Ein Gewinnzuschlag ist notwendiger Baustein bei einer wettbewerbskonformen Preisbildung. Die NRW-Universitäten haben sich auf einen moderaten Gewinnzuschlag verständigt. Für die Universität Siegen soll ein Gewinnzuschlag von mindestens 5% zum Tragen kommen, wobei 50% des Gewinnes zum Zwecke der Zahlung der hierauf entfallenden Steuern einbehalten werden muss.